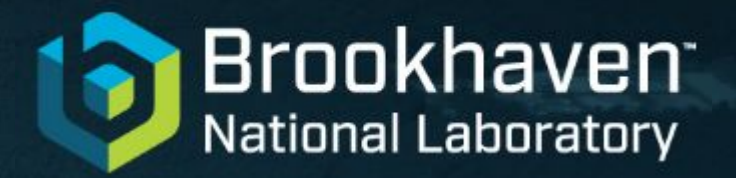

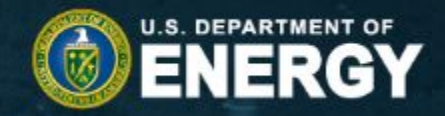

**Changes to the Simulations Needed for Background Integration** Kolja Kauder (BNL NPPS)

TIC Meeting on Backgrounds September, 7 2023

## **Background Embedding**

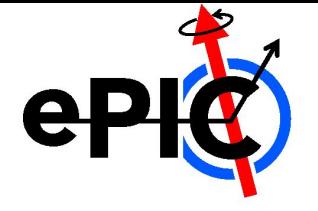

Sources of Background:

- beam gas (FXT), 6+ events per 2 ms time slice (integration window)
- Synchrotron radiation (from the project),  $\langle$ photons/ts $>$  ~ 5000
- *●* Coming: Bethe Heitler Bremsstrahlung for the lumi detector and low-Q<sup>2</sup> tagger,  $\leq$ e+g pairs / ts $>$  ~ 4000
	- (requires updates: faster detectors and tighter correlation to bunch crossing)

#### Method:

- Merge individual sources at the HepMC3 level, i.e. as the input into Geant4/npsim (could consider merging after Geant4)
- Started and continued in Python [https://github.com/eic/HEPMC\\_Merger/tree/koljadev](https://github.com/eic/HEPMC_Merger/tree/koljadev) Good for integration with dd4hep; problematic because of volatile memory footprint
- Time Slice model is naturally consistent with streaming readout

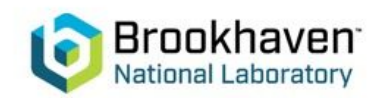

## **Usage for Signal**

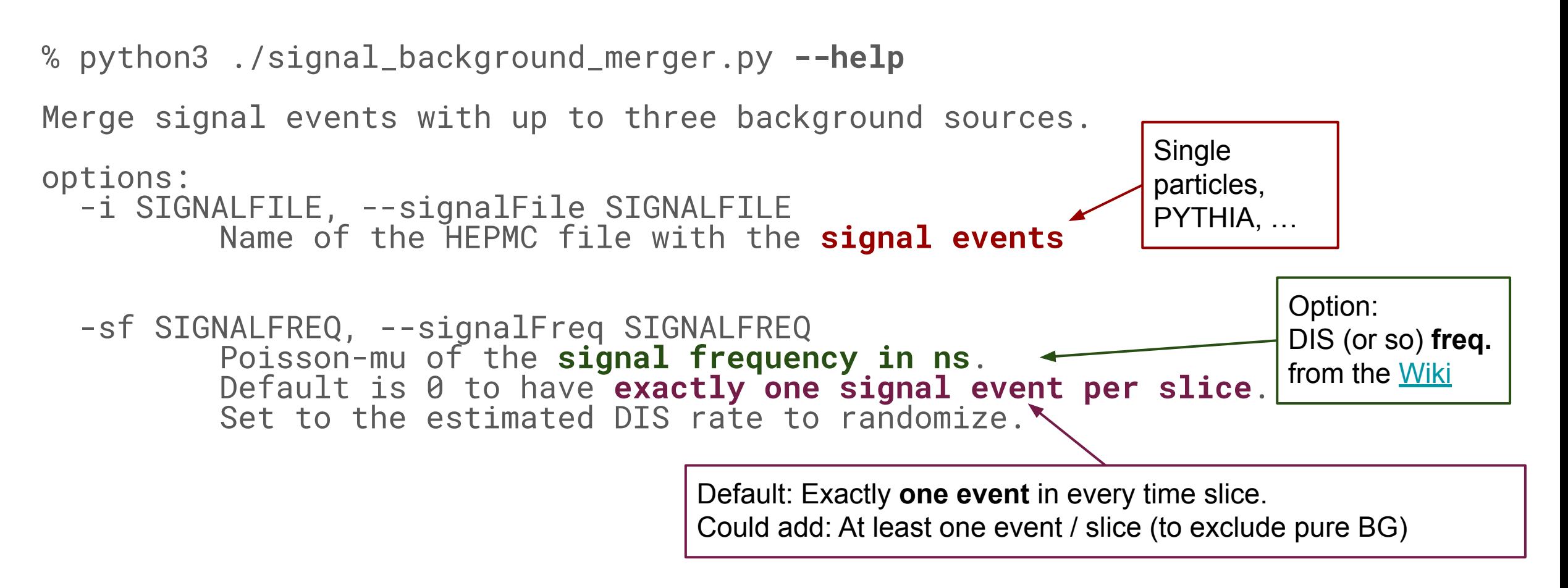

**Poisson** determines **how many** events in a slice. **"Position"** in the slice is **uniformly random** It's possible this should be 0, or the mid-point, depending on how the DAQ "triggers"

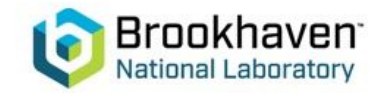

#### **Usage for FXT BG**

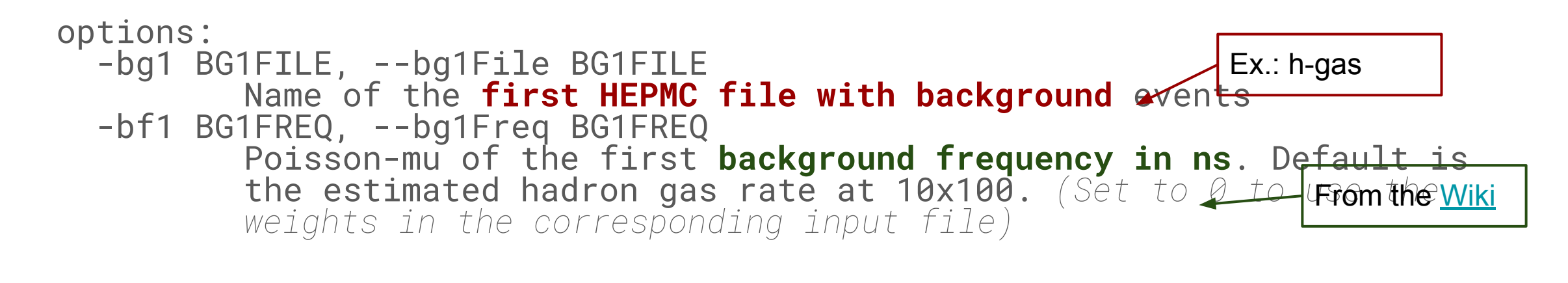

*See SR slide* 

- **Poisson** determines **how many** events in a slice. **"Position"** in the slice is **uniformly random**
- Same options, same meaning for  $-bg2$ ,  $-bf2$  (Ex.: e-gas)
- Input files "roll over" when the end is reached. This could lead to artifacts. Randomizing (i.e. jumping around in the HepMC file) is very inefficient but possible. Better to generate a large enough background pool (though that's a lot of disk space).
	- Better yet to generate events on the fly

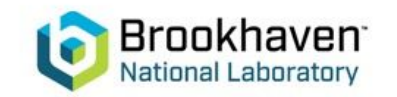

#### **Usage for SR BG**

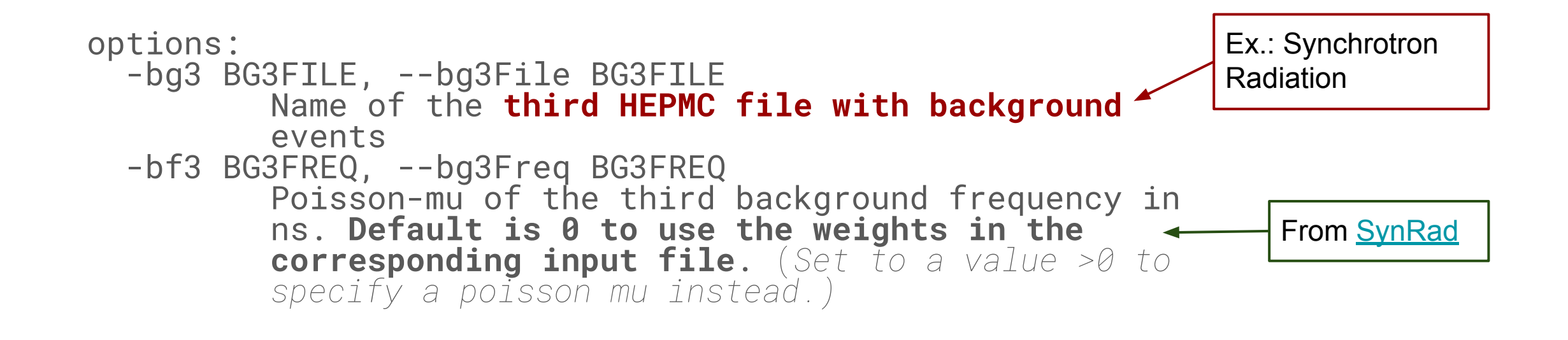

- **Poisson** determines **how many** events in a slice. **"Position"** in the slice is **uniformly random**
- Details deserve their own slide

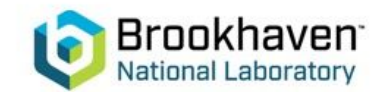

#### **Synchrotron Radiation details**

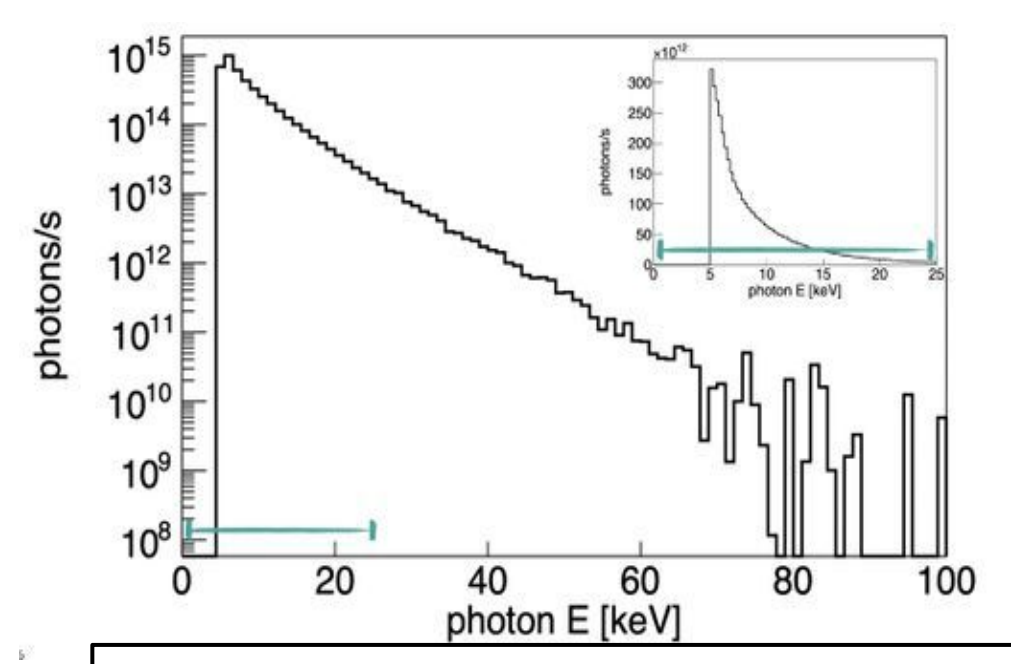

Spectrum from [SynRad.](https://wiki.bnl.gov/EPIC/index.php?title=Synchrotron_Radiation) Important: Internally, this "histogram" is a lookup table for 180k individual SR photons

- Each photon in SynRad's output comes with its own rate  $R_p$
- Use the **average rate <***R p >* as in a Poisson distribution to determine the **number N of SR photons** in a given slice
- Using rate as weight, draw N individual photons from the spectrum and place them uniformly
- Weighted draw means the entire list needs to be in memory

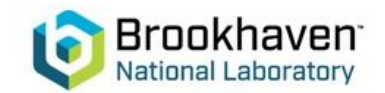

## **Connection to thresholds**

- First tests in track reconstruction showed remarkably few particles reaching the tracking detectors
- Ultimately tracked down to an arbitrarily set default cutoff at 5 keV in digitization from earlier tracking tests
- The fact that this cutoff coincides with the low end of the SR spectrum we have was a confusing red herring

struct SiliconTrackerDigiConfig { double threshold =  $5 *$  dd4hep::keV; double timeResolution =  $8$ ; /// TODO 8 in juggler. Probably [ns]  $\}$ ; struct SiliconTrackerDigiConfig { // sub-systems should overwrite their own // NB: be aware of thresholds in npsim! E.q. https://github.com/eic/npsim/pull/9/files double threshold =  $0 * d4hep::keV;$ double timeResolution = 8;  $//$  TODO 8 of what

Important but not in this talk:

- It is also connected, before digitization, to cutoffs inside Geant4
- Controlled by a single penetration depth parameter for each species in the physics list, from there calculated internally for al materials
- Shyam has been doing a huge amount of work checking and tuning the **Physics list from eAST** and validating it against fluka

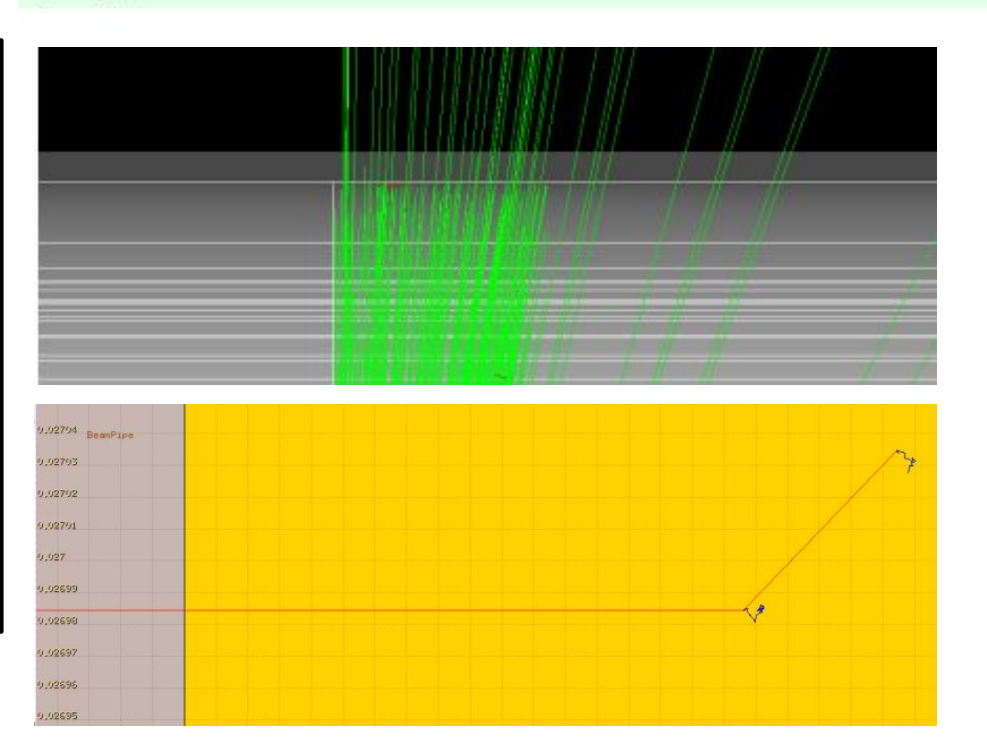

juggler. Probably [ns]

 $\}$ :

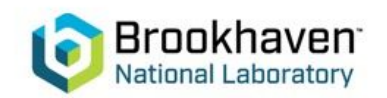

#### **First attempt in Geant4 via npsim**

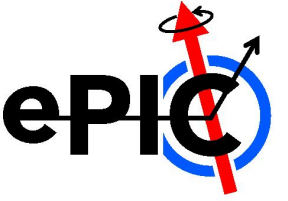

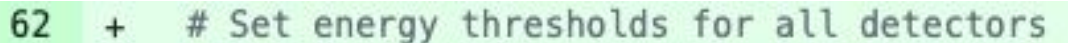

- # Note: For most detectors we can apply this threshold either here, in 63  $+$
- # digitization, or in reconstruction. To allow studies at each stage, 64  $+$
- # only some of the threshold may be applied here, so the rest can be 65  $+$
- 66 # applied at the digitization. Ideally nothing should be applied at the  $+$
- # reconstruction stage. 67  $+$
- # Ref: https://docs.google.com/spreadsheets/d/1s8oXj36SqIh7TJeHFH89gQ ayU1 SVEpWQNkx6sETKs/ 68  $+$
- energy deposit minimum cuts = { 69  $+$
- 70 "VertexBarrel": "0.65\*keV",  $+$
- "SiBarrel": "0.65\*keV", 71  $+$
- $72 +$ "MPGDBarrel": "0.25\*keV",
- $73 +$ "TrackerEndcap": "0.65\*keV",

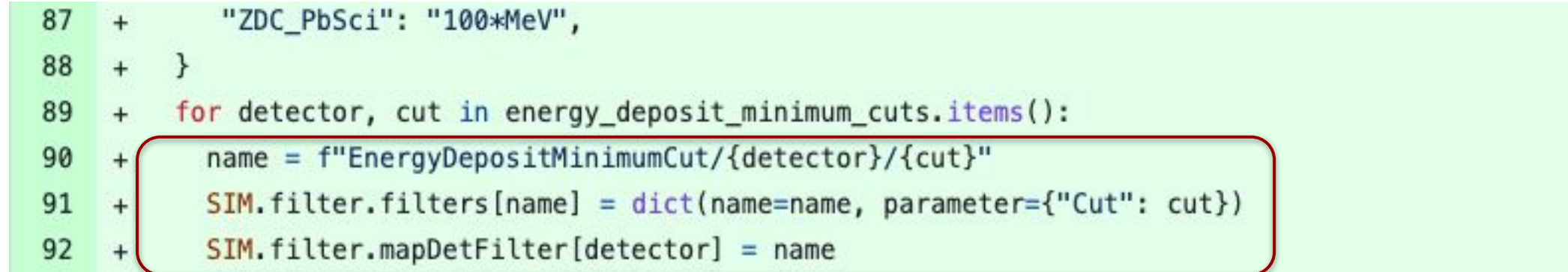

#### [src/dd4pod/python/npsim.py](https://github.com/eic/npsim/pull/9/files)

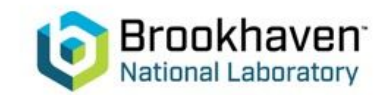

## **Not working: Attempt in Geant4 via npsim**

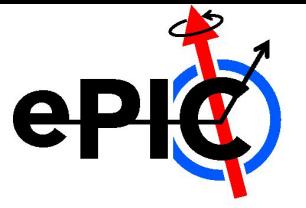

- *●* This is an attractive approach
	- Very simple
	- Keeps everything in one place, easy to check against the [digitization spreadsheet](https://brookhavenlab.sharepoint.com/:x:/s/EICPublicSharingDocs/EaKgRMnPD4BFoKK-x05lUrQB4PiJyr8tVjc7LitCkW9khA?e=Wm3PIe)
	- While not reducing simulation time, it cuts back the amount of "unneeded" data for digitization
- Problem: Energy deposition below threshold gets thrown away even though it could add up in a calorimeter
	- Could work for tracker-style detectors, but more consistent to move it all to digitization

#### Revert "feat: add detector thresholds (minimum energy deposit)" #15

wdconinc merged 1 commit into main from revert-9-detector-thresholds  $\Box$  2 days ago Merged

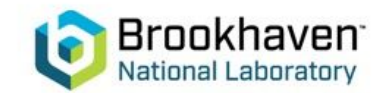

#### **Instead: Set thresholds in EicRecon**

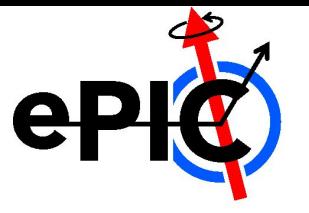

```
// Digitization
app->Add(new JChainMultifactoryGeneratorT<SiliconTrackerDigi_factoryT>(
    "TOFBarrelDigiHit",
    {"TOFBarrelHits"},
    {"TOFBarrelDigiHit"},
    ₹
        .threshold = 0.5 * d4hep::keV,
        .timeResolution = 0.025,
                                      1/ [ns]
    λ,
                                             Silicon thresholds #890
    app
                                                       wdconinc merged 5 commits into main from koljadev \Box yesterday
);
                                              Merged
```
Set for all individual detectors in EicRecon

- Done for the tracker style detectors
- Need feedback and details from DSCs for calo-style detectors, see call on the next slide
- Note: Time information gets propagated through Geant4 but despite the timeResolution field above is currently digitized away, working on "worst case" first

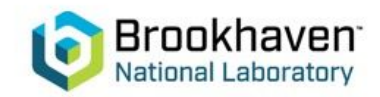

### **Call for Input**

The following is needed from the different sub-detector collaborations:

**Two major types of detectors with respect to applying thresholds in the MC**

**§ First type of detectors are the ones for which the energy is summed like in calorimeters.**

**If one particle is hitting for example a PbW04 tower the deposited energy of this one particle is summed and if two particles are hitting a tower, the energy deposited from both particles is summed. One applies the threshold on what is called a valid on the summed energy / ADC value.**

**§ The other type of detectors are these ones no energy is summed. In this case I have a large pixelation, such that the probability for two particles hitting the same pixel is close to zero.**

**In this case if the one particle does not deposit enough energy in the detector to trigger a response one gets no hit. Examples are the MAPS and also the MPGDs as they are implemented in dd4hep in a pixelized way. So here thresholds can be and should be placed is on the energy/momentum of the particle, the way it was implemented.**

**§ The latter also works for Cherenkov detectors, because if a particle of a certain type (pion, Kaon, proton, electron) is not above the Cherenkov threshold of the respective radiator no Cherenkov photons are produced.**

**Please fill in the updated [digitization spreadsheet](https://brookhavenlab.sharepoint.com/:x:/s/EICPublicSharingDocs/EaKgRMnPD4BFoKK-x05lUrQB4PiJyr8tVjc7LitCkW9khA?e=Wm3PIe)**

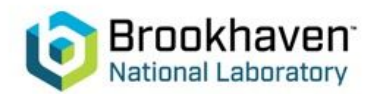

# **Supplementary slides**

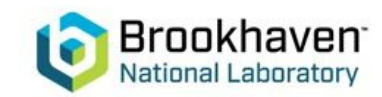